# **Github**

*Versión 0.1*

**Byron Gomez**

**03 de marzo de 2019**

### Índice general

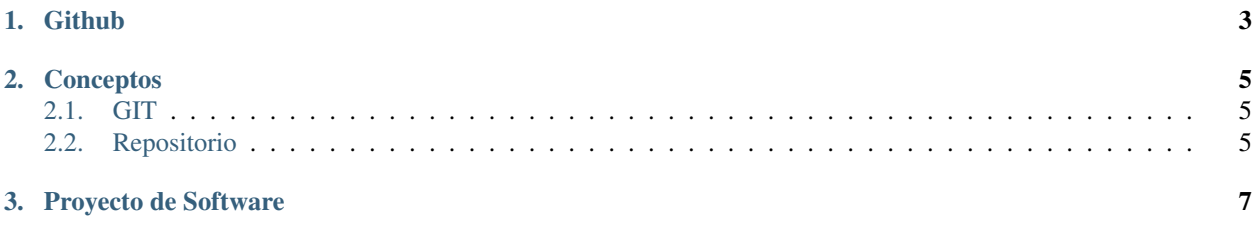

Bienvenidos a la documentacion para el proyecto aquí se detallara el uso de Git y el manejo de Github

## <span id="page-6-0"></span>CAPÍTULO<sup>1</sup>

Github

### CAPÍTULO 2

#### **Conceptos**

#### <span id="page-8-1"></span><span id="page-8-0"></span>**2.1 GIT**

- Original del 2005
- Creado por Linus Torvalds (creador del kernel Linux)
- Sistema descentralizado
- Rapidez y facilidad para crear ramas, ya no es un infierno

#### <span id="page-8-2"></span>**2.2 Repositorio**

- Lugar donde se almacena los ficheros, directorios, registros y cambios normalmente se denomina «repositorio» al central.
- Git, al ser distribuido, existe el concepto de repositorio local o mejor conocida como copia de trabajo.

# CAPÍTULO 3

<span id="page-10-0"></span>Proyecto de Software